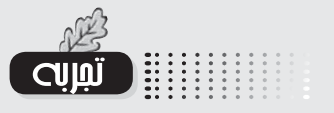

Candlew Camps college Massauls

ندا پریشانی دبیر زیستشناسی خمینیشهر<br>کارشناس ارشد برنامهریزی

## كليدواژهها: روش تدريس فعال فناورانه، آموزش زيستشناسي.

ترکیــب کــردن روشهــای تدریــس کاوشــگری گروهــی در آزمایشگاه، شبیهسازی (یا استفاده از فیلم، اینترنت، یوپانمایی، یا تصویرهای ســـهبعدی، بنا به ضرورت تدریس) و سخنرانیهای کوتاه در موقعیتهای مختلف (بنا به ضرورت) روش تدریس فعال فناورانه' (TEAL) نامیده میشود. در این روش، که در آن کلاس و آزمایشگاه از هم جدا نیســتند می توان با استفاده از رایانامه (پست الکترونیکی) بــراي هر دانش[موز با توجه به تفاوتهاي فردي آنان، تكاليف خاص تعیین کرد (بلچر، ۲۰۰۵). این روش تدریس در زمرهٔ روشهای فعال

تدريس است و اولينبار در انستيتو تکنولوژی ماساچوســت<sup>۲</sup> در درس شد (بلچر، ۲۰۰۱).

جانشین کردن روش تدریس فعال می**زها قرار می گیرد** بود. در این روش فراگیران به تعداد

نه نفر، در گروههای سهنفری (یا بیشتر) دور یک میز مینشینند و برای هر گروه ســه نفره يک رايانه همراه با وسايل آزمايش روي ميزها قرار می گیرد. فراگیران با وسایل موجود روی میز آزمایش انجام میدهند و کاوشگری گروهی را در آزمایشگاه آغاز میکنند (بلچر، ۲۰۰۴). سپس آنچه را که با چشم دیده نمیشود (همانند جریان عصبی در سلول عصبی)، از طریق شبیهسازی، تصاویر، یا فیلم مشاهده می کنند و یا چنانچه نیازمند محاسبه، نمودار و اطلاعات بیشتر باشند، از رایانه استفاده می کنند.

دری و بلچــر در پایان ســال ۲۰۰۱ روش TEAL را برای ۱۸۰ دانشآموز و در پاییز ۲۰۰۳ برای ۶۰۰ دانشآموز اجرا کردند. پیشرفت ا گروهی کــه به روش TEAL آموزش دیــده بودند، در فهم مفاهیم، بهصورت شـگرف و معناداری بیشـتر از گروهی بـود که بهصورت ســخنرانی آموزش دیده بودنــد، همچنین در ســال ۲۰۰۸ تحقیق دیگــری، در درسهای مختلف فیزیک انجام شــد. طی این پژوهش، پس از اســتفاده از روش TEAL درصد مردودين بهطور متوســط از

١۵٪ به کمتر از ۴٪ کاهش یافت.

اساس تئوري معلم در اين روش، رويكرد يادگيري ساختگرايي است. از آن جا که دانش نمی تواند بهسادگی از معلم به فراگیران انتقال پیدا کند، لذا فراگیران باید در ساختن دانش درگیر شوند. آنان باید خود دانش خود را بسازند. محیط TEAL در جهت حمایت از تعامل اجتماعي، تشويق فراگيران به يادگيري فعال و علاقهمند كردن آنان و نیز ایجاد فضای کلاسی که پرورشدهنده و ایجادکنندهٔ اصلاح تصور است، طراحی شده است. در این رویکرد به فراگیران کمک می کنند

تا تصور كنند، فرضيه بسـازند و نگرششان را در رابطه با مفاهیم، بهبود بخشند. اين پيشرفت حاصل به كارگيــرى فنــاورى آموزشــى، آزمایسش و کسب تجربه است. يادكيري فعال اغلب حاصل تبادل اندیشههاست و در پایان باعث ارتقاى دانش افراد مى شود.

فیزیک توسط بلچر و همکاران اجرا در ایسن **روش فراگیسران به تعــداد نه نفــر، در گروههای** سهنفری (یا بیشــتر) دور یک میز مینشینند و برای هر یکــی از اهــداف ایــن روش گ**روه ســه نفره یک رایانه همراه با وســایل آزمایش روی** به جای سخنرانی های طولانی مدت هغه هغه و معه و معه و معه و معه و معه و معه و م

بهبود فضای یادگیری، تجربیات فیزیکی (کاوشگری در آزمایشگاه)، دسترســـي به وب و ورود به فضاي واقعي و ســـهبعدي، زندگي واقعي بدون محدوديت را امكان پذير مي كند. بايد متذكر شد كه كليد تغيير در این روش انعطافپذیری مدل از طریق شبیهسـازی کاوشــگرانه، بهبود فهم مفاهيم اصلى و متون علمي است.

این روش تدریس برای اولینبار در ایران در درس زیستشناسی بهوسیلهٔ نویسندهٔ این سطور اجرا شد. یک نمونه از مراحل تدریس به شيوهٔ TEAL در رابطه با مبحث ساختار و عملکرد چشم که توسط پژوهشگر اجرا شد، بهطور خلاصه بیان میشود:

«در ابتدا چند روز قبل از تشکیل کلاس درس سؤالات ارزشیابی آغازيــن را (مانند لايههاي چشــم را بهترتيب از خــارج به داخل نام ببريد) با رايانامه (پســت الكترونيك)، براي دانش آموزان ارســال و از دانشآموزان پاســخ دریافت کردیم. در صورتی که دانشآموزی نمرهٔ لازم را كســب نكرده بود پاسخ صحيح را همراه با راهنمايي هاي لازم به دانشآموز ارسال میکردیم (دانشآموزانی که امکان دسترسی به

اینترنت را در خانه نداشــتند، با همکاری کادر دبیرستان از امکانات دبیر ستان استفاده مے کردند).

دانش آمــوزان به جای حضــور در کلاس درس، در آزمایشــگاه حضور می یافتند. دانش آموزان از همان جلسهٔ اول گروهبندی شدند، بدین گونه که به دور یک میز آزمایشگاه دانش آموزان به تعداد نه نفر، در گروههای ســه نفری می نشســـتند. برای هر گروه یک رایانه وجود داشت. علاوه بر آن، وسایل آزمایش (مانند جعبه تشریح، مغز، یا چشم گاو، مولاژ و هر آنچه مورد نیاز بود) نیز روی میزها قرار داشت. معلم با ســخنراني كوتاه در رابطه با ساختار و عملكرد چشم، دانشآموزان را برمی انگیخت و ســیس دانش آموزان با وسایل موجود روی میزها، کاوشــگری را آغاز می کردند (مشاهدهٔ مولاژ چشم و شروع به تشریح چشم گاو توسط دانش آموزان).

معلم با ســؤالات خود، از دانشآموزان، پیشروی صحیح آنها را کنترل می کرد (مانند: چگونه تشخیص میدهید که چشم موجود در گروه شما چشم چپ است یا چشم راست؟) دانش آموزان می توانستند با ســؤال کردن و راهنمایی گرفتن از معلم به کاوشــگری خود عمق ببخشند. دانش آموزان از رایانه برای مشاهدهٔ پویانمایی یا فیلم و آنچه در آزمایشگاه با چشم دیده نمیشد، (همانند، مشاهدهٔ پویانمایی، یا فیلم عبور نور از قســمتهای مختلف چشم و ایجاد تصویر وارونه در شبکيۀ چشم و نيز طرز ايجاد جريان عصبي در سلولهاي موجود در شبكية چشم و انتقال پيام عصبي

به مغز و مستقیم شدن تصویر در از رایانه استفاده می کردند. معلم از قبل پویانمایی فیلم و یا عکسهای د<mark>یادگیری ایجاد کند</mark> مربوط به بحث كلاسبي را تهيه معدد معدد من كرده بـــود و در صورت لزوم (قطع

اینترنت و یا نیاز به سخنرانی و بحث در کل کلاس و...) از Data Show جهت ارائة صحيح و وسيعتر مطالب استفاده مي كرد.

در پایان جلســهٔ ارزشـــیابی پایانی بهصورت گروهی بهعمل آمد (مانند: محل قرار گیری سلولهای مخروطی را در شبکیهٔ چشم را با ذکر دلیل بنویسید). و یا نحوهٔ تطابق چشم یک نقاش را هنگامی که به یک منظره نگاه می کند و نیز هنگامی که آن منظره را رسم می کند.

بوای تعیین تکلیف در خانه از دانشآموزان خواست همی شد با استفاده از اینترنت در رابطه با سؤالات مطرح شده توسط معلم جســتوجو کنند (مانند: همانطور که در تشریح چشم گاو مشاهده کردید، چشم انسان شش ماهیچه، اما چشم گاو هفت ماهیچه دارد، کار این ماهیچهٔ اضافه در چشـــم گاو چیست؟ یا، تفاوت چشم گاو و چشم انسان در مشاهدهٔ انواع رنگها چیست و چرا؟) و پاسخهای خود را که شامل متن، پویانمایی، یا فیلم بود، برای معلم با پست الکترونیک ارسال کردند.

روش تدریسی که بیشتر بتواند دانشآموزان را با مسائل عاطفی در گیــر کند می تواند انگیزش بیشــتری برای یادگیــری ایجاد کند.

علاقهٔ دانشآموزان به کار با رایانه میتواند سـبب شود که یادگیری با سرعت بیشتر صورت گیرد و نیز از آن جا که محور اصلی یادگیری، انگیزش یادگیرنده است، شبیهســازی و استفاده از رایانه می تواند با ایجـاد حس کنجکاوی و تحریک چند حـس، موفقیتهایی را برای فراگیــران ایجاد کنــد، به عبارت

. . . . . . . . . . . . . . . . . . دیگر، زمانی که طراحی آموزشــی مغز) و یا دریافت اطلاعات بیشـــتر به و**ش تدریسی که بیشتر بتواند دانش آموزان را با مسائل** خوب باشد، در حیطهٔ عاطفی نیز عاطفے در گیــر کند می توانــد انگیزش بیشــتری برای میبودچشمگیری حاصل شود.

اينترنت، پُرهزينهبودن اين روش تدريس، نياز به تعداد كم دانشآموز و کمبود دبیر آموزش دیده نام برد.

پىنوشت

منابع -

محدوديت.از محدوديتهاى

ايــن پژوهــش مى توان بــه قطع

و وصل اينترنت، سرعت پايين

2. Massachusetts Instituee of Technology

1. Belcher, J. (2001). Studio Physics at MIT. MIT Physics Annual, 2001, 58-64.

<sup>1.</sup> Technology Enabled Active Learning

<sup>2.</sup> Belcher, J. W. (2003). Technology enabled active learning (TEAL). Icampus, The MIT Microsoft Alliance. Retrieved on May 5, 2007, from http:// icampus. mit. edu/ projects/ TEAL/ shtml.

<sup>3.</sup> Belcher, J. (2004). Improving student understanding with TEAL. The MIT Faculty Newsletter, XVI (2), 1, 8-10.

<sup>4.</sup> Belcher, J. (2005). Technology Enabled Active Learning. Retrieved on May 5, 2007, Availablein< http:// icampus. mit. edu/ projects/ TEAL. shtml>.

<sup>5.</sup> Dourmashkin, P. (2008). Redesign of mechanics and Electromagnetism at MIT. Course redesign work shop. October, MIT.